## MS Teams – Pokročilé funkce a aplikace

## 1 den orientační osnova

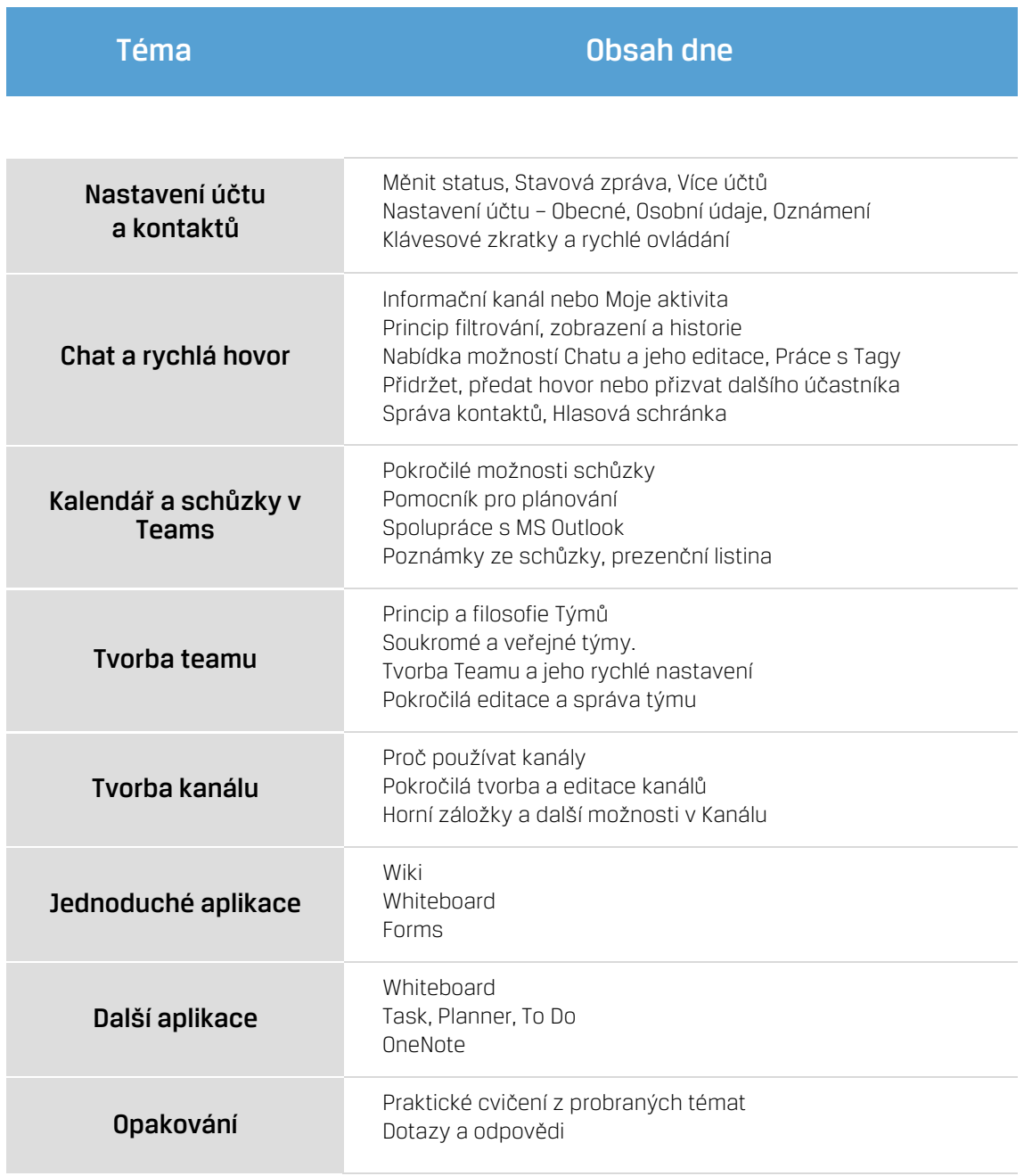

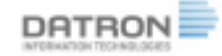